## EMDX<sup>3</sup> LES CONCENTRATEURS

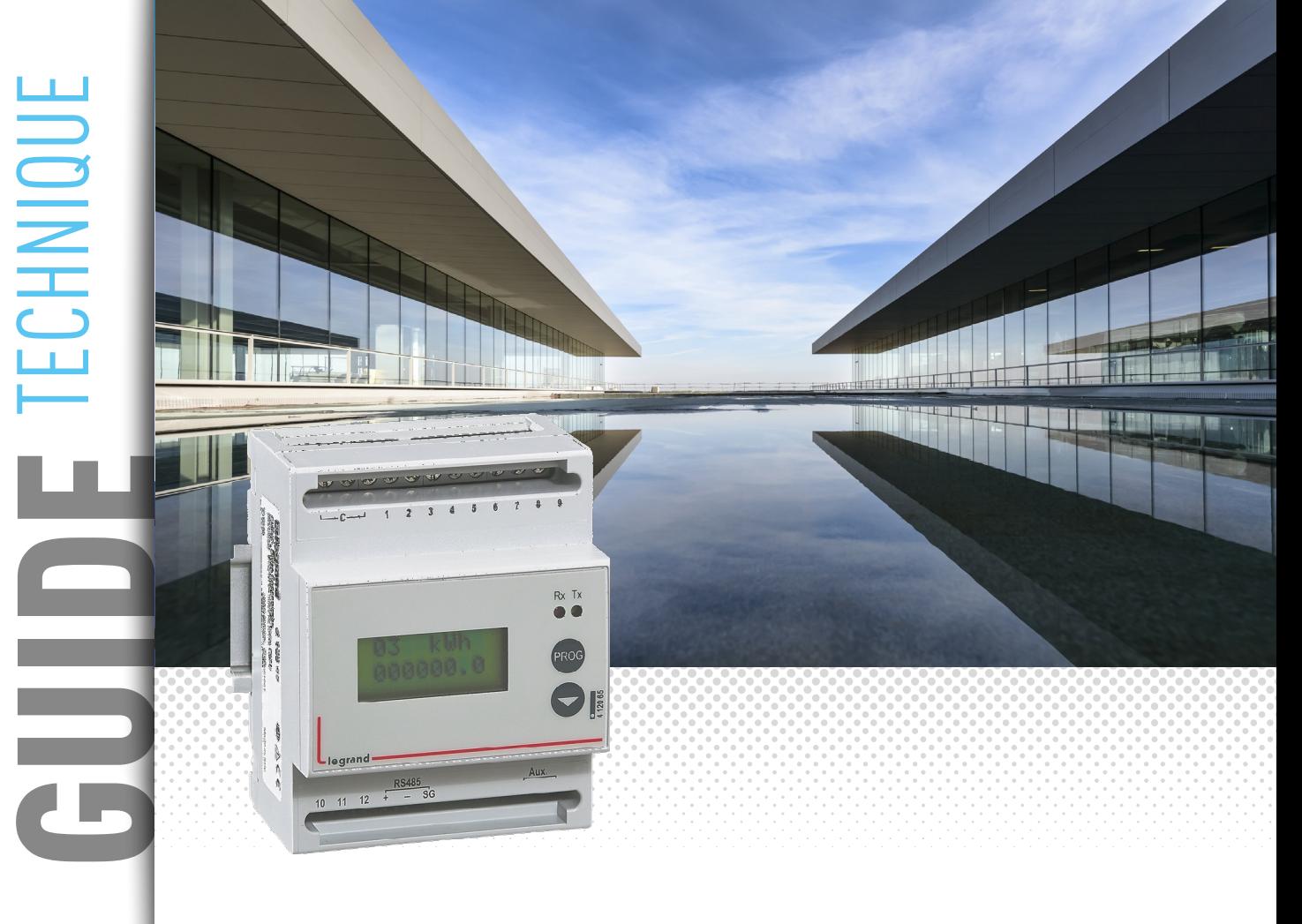

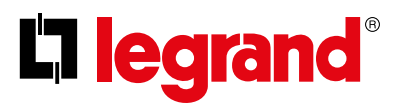

Legrand propose des solutions complètes pour répondre aux besoins d'efficacité énergétique.

Ce guide technique vous donne l'ensemble des points essentiels à connaître sur les concentrateurs **EMDX**<sup>3</sup> afin de comprendre comment les choisir, quelles sont leurs caractéristiques, les règles d'installation et de configuration, etc …

Ce document est accessible en téléchargement depuis le catalogue en ligne et constitue un guide technique complet sur les concentrateurs **EMDX<sup>3</sup>** dans le tableau électrique.

#### INFORMATIONS LÉGALES

Les photos de présentation n'incluent pas toujours les équipements de protection individuelle mais ces derniers relèvent d'une obligation légale et réglementaire qu'il convient de respecter scrupuleusement.

Conformément à sa politique d'amélioration continue, la Société se réserve le droit de modifier les spécifications et les dessins sans préavis. Toutes les illustrations, les descriptions et les informations techniques contenues dans cette documentation sont fournies à titre indicatif et ne peuvent être tenues comme contraignantes pour la Société.

### L'I legrand

<span id="page-2-0"></span>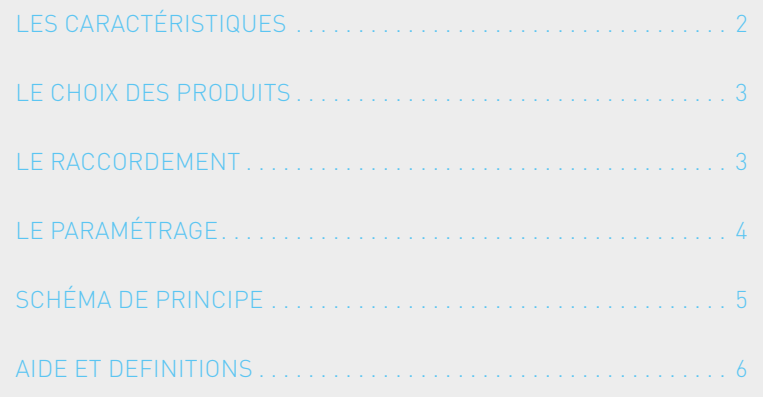

# <span id="page-3-0"></span>LES CONCENTRATEURS EMDX<sup>3</sup>

## Fiche produit

Le concentrateur EMDX<sup>3</sup> référence 4 120 65 permet de collecter les impulsions émises par les compteurs électriques, gaz, eau, fioul, … et de transmettre ces informations, via sa sortie RS485, à un système de supervision ou de gestion d'énergie.

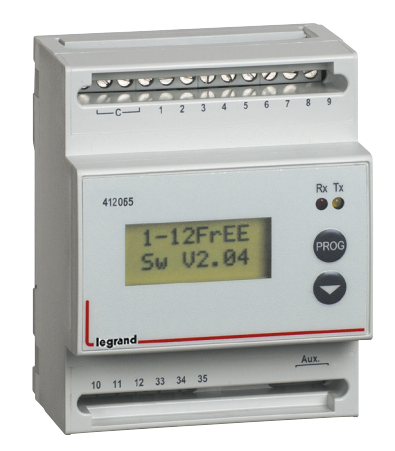

Le concentrateur permet de regrouper jusqu'à 12 compteurs à impulsions, eau, gaz et électicité.

#### **LES CARACTÉRISTIQUES**

- **Affichage :** LCD.
- **Tension d'alimentation :** Monophasée 230 Vac.
- **Fréquence :** 50 60 Hz.
- **Consommation :** 5 VA maxi.
- **Raccordement :** 12 entrées numériques à contact, libre de potentiel.
- **Sortie :** Modbus RS485.
- **Montage :** sur rail DIN.
- **Encombrement :** 4 modules.

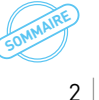

### L'I legrand

#### <span id="page-4-0"></span>**LE CHOIX DES PRODUITS**

Le concentrateur EMDX<sup>3</sup> réf. 4 120 65 est utilisé pour :

- Afficher en un seul point les valeurs de consommation jusqu'à 12 compteurs d'énergie à impulsion eau, gaz et électricité.
- Transmettre ces informations sur un BUS RS485 afin d'être traitées par un système de gestion d'énergie comme les Energie Serveurs Web réf. 4 149 47/48/49 ou un système de supervision du bâtiment. **LE RACCORDEMENT**

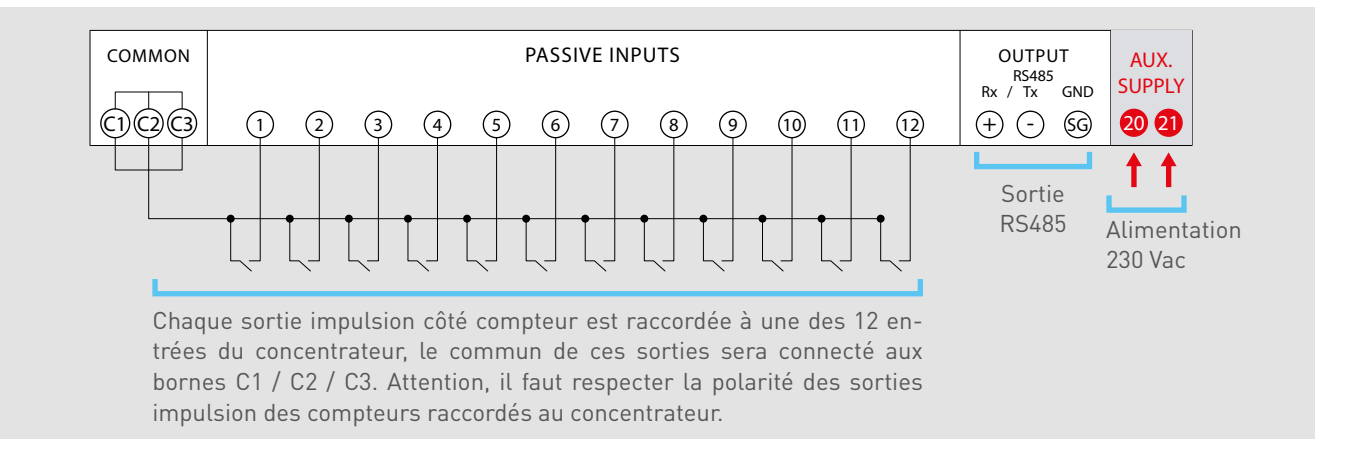

Longueur du câble entre chaque compteur et le concentrateur : 1000 m max en 1 mm² mini.

Il faut respecter la polarité des sorties impulsion des compteurs raccordés au concentrateur.

Le fonctionnement du concentrateur nécessite une alimentation auxiliaire, il est préconisé de la protéger par fusibles 0.5 A gG.

#### <span id="page-5-0"></span>**LE PARAMÉTRAGE**

Après avoir effectué le raccordement, il est nécessaire de modifier les paramètres du concentrateur afin que celui-ci affiche des données cohérentes par rapport aux compteurs associés.

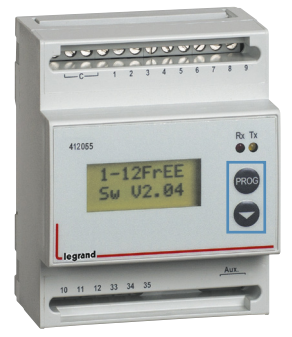

#### **IDENTIFICATION DES PARAMÈTRES**

- L'entrée dans le mode programmation se fait par un appui simultané sur les touches « **PROG** et **↓** » en face avant.
- L'accès aux paramètres est verrouillé par mot de passe modifiable si besoin (code usine = 1000).
- Le défilement des paramètres se fait au relâchement après appui simultané sur les touches « **PROG** et **↓** » si mode manuel sélectionné.
- Le défilement des paramètres se fait en succession si mode automatique sélectionné.
- La touche « **PROG** » seule permet de modifier la valeur du paramètre.
- La touche « **↓** » seule permet de déplacer le curseur.
- Les LED « Rx Tx » identification dialogue RS485.

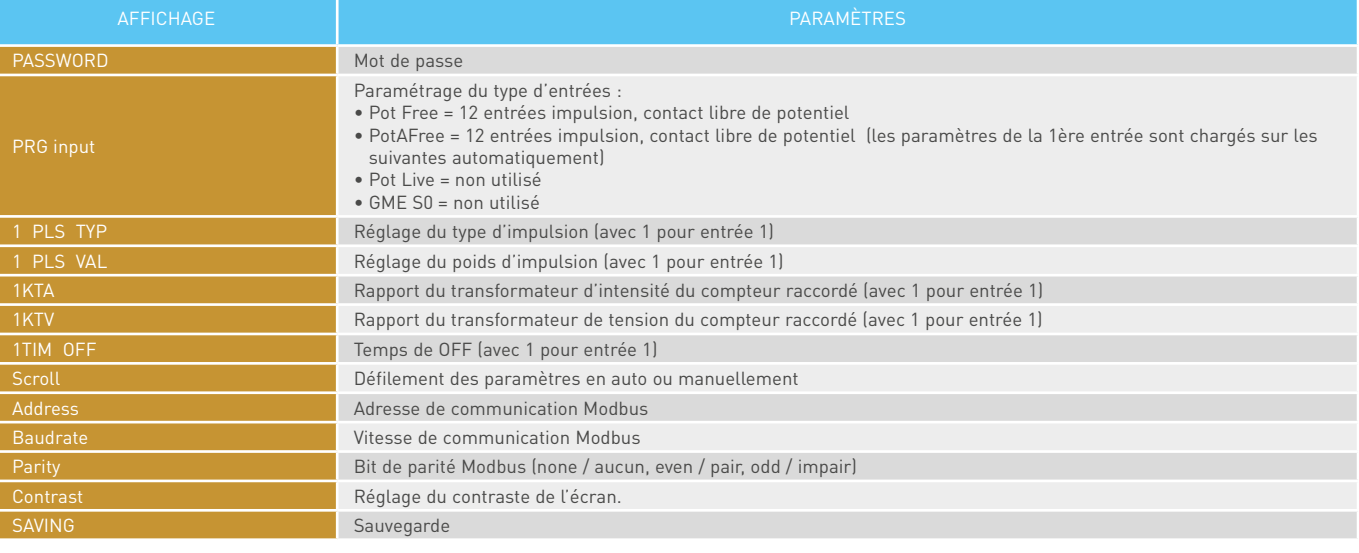

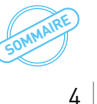

L'I legrand

## <span id="page-6-0"></span>Schéma de principe

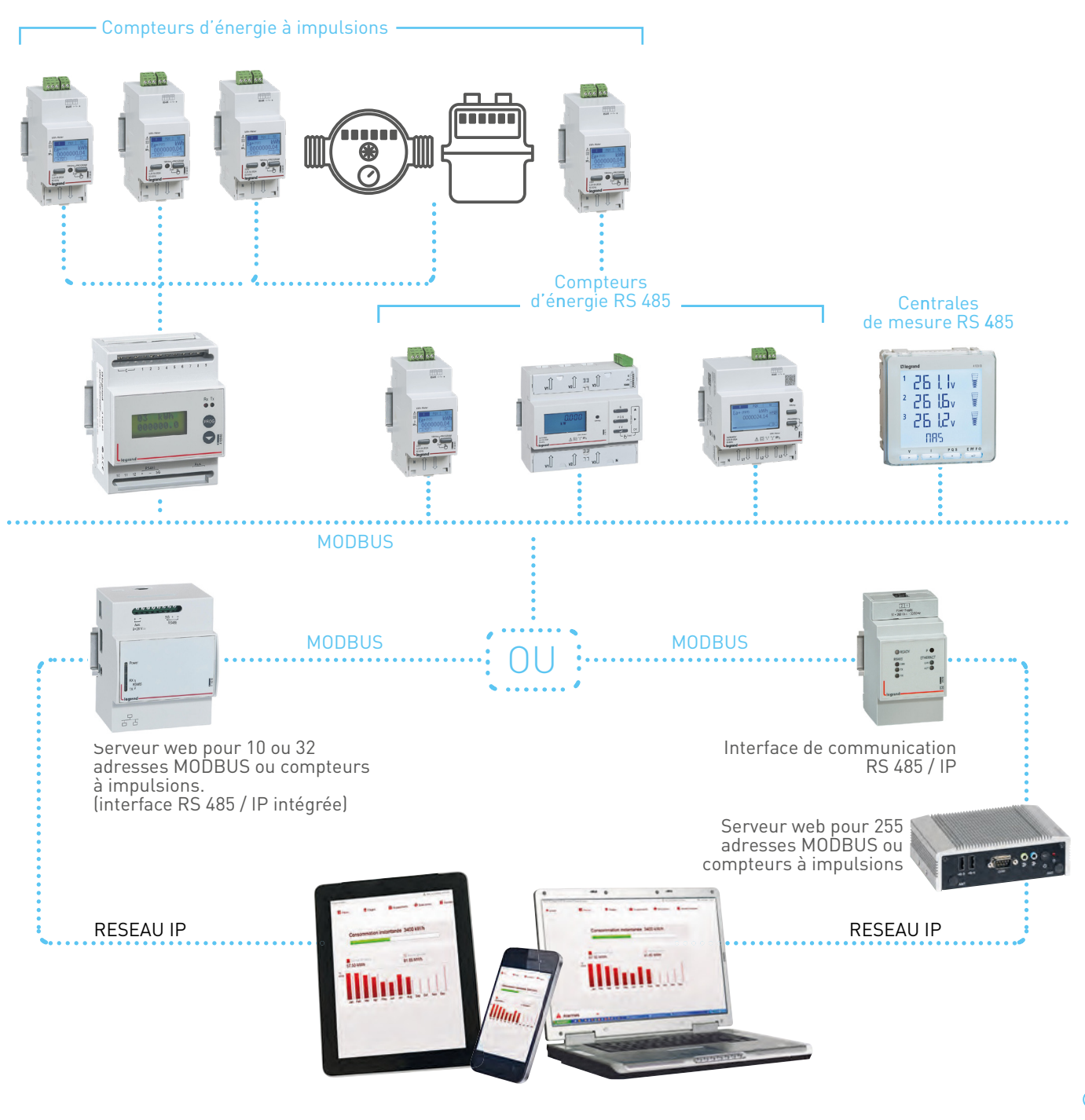

## <span id="page-7-0"></span>Aide et définitions

#### **LE RENVOI DE DONNÉES**

Le concentrateur possède une sortie de type RS485 permettant de renvoyer les données vers un système d'exploitation.

■ Protocole Modbus mode RTU.

- Adresse de 1 à 255.
- Vitesse de transmission 9600, 19200 Bauds.
- **L'ADRESSAGE MODBUS**

Afin de permettre aux « intégrateurs système » de développer le programme de gestion d'énergie, les tables d'adressage sont disponibles sur l'E-catalogue sur www.legrand.fr dans les notices ou dans des fichiers distincts suivant les produits. Toutes les informations concernant les registres mis à disposition sont accessibles dans ces documents.

- Parité : paire, impaire, sans.
- Standard RS485 câblage 2 paires Belden 9842.

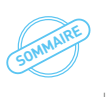

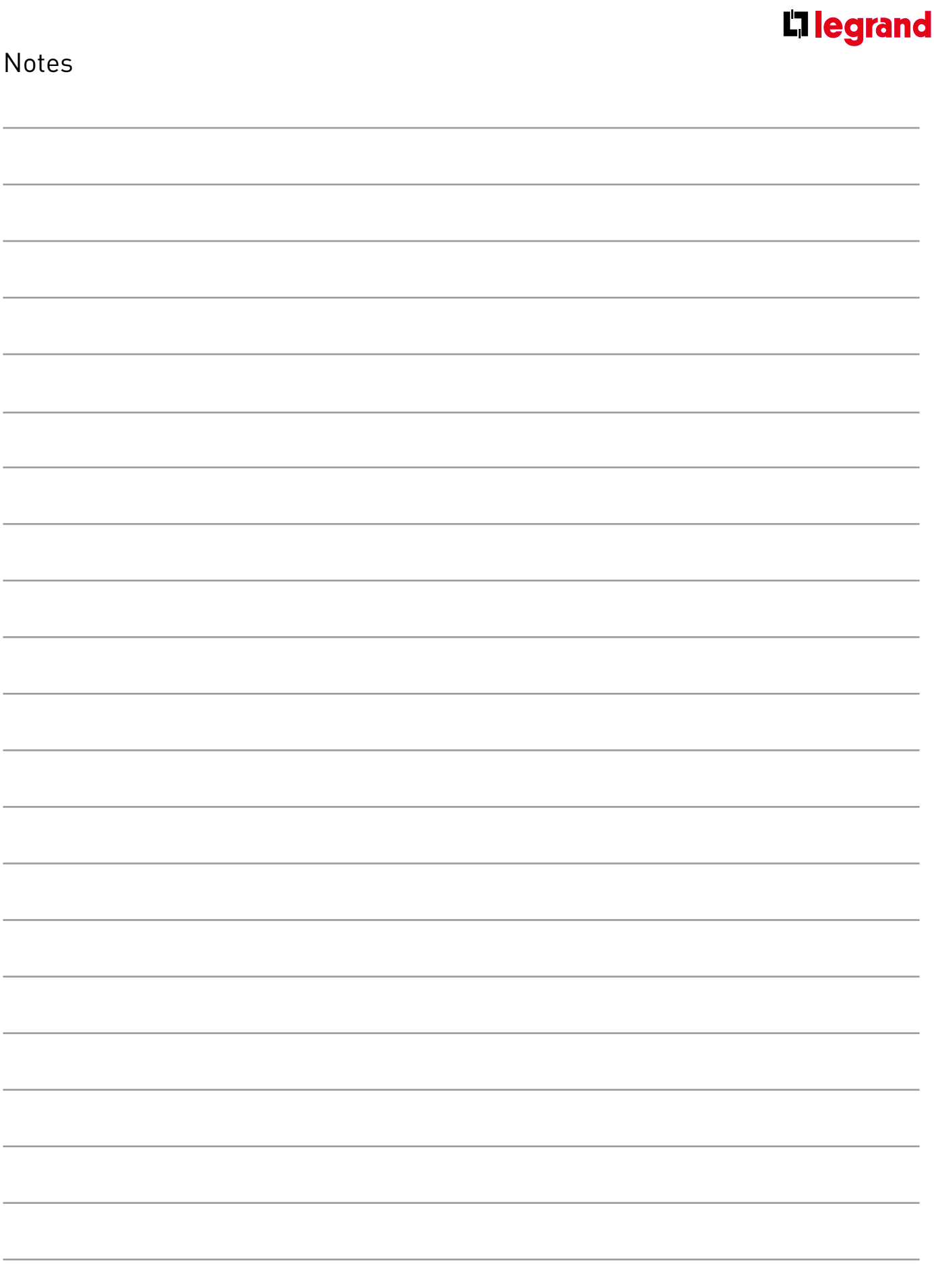

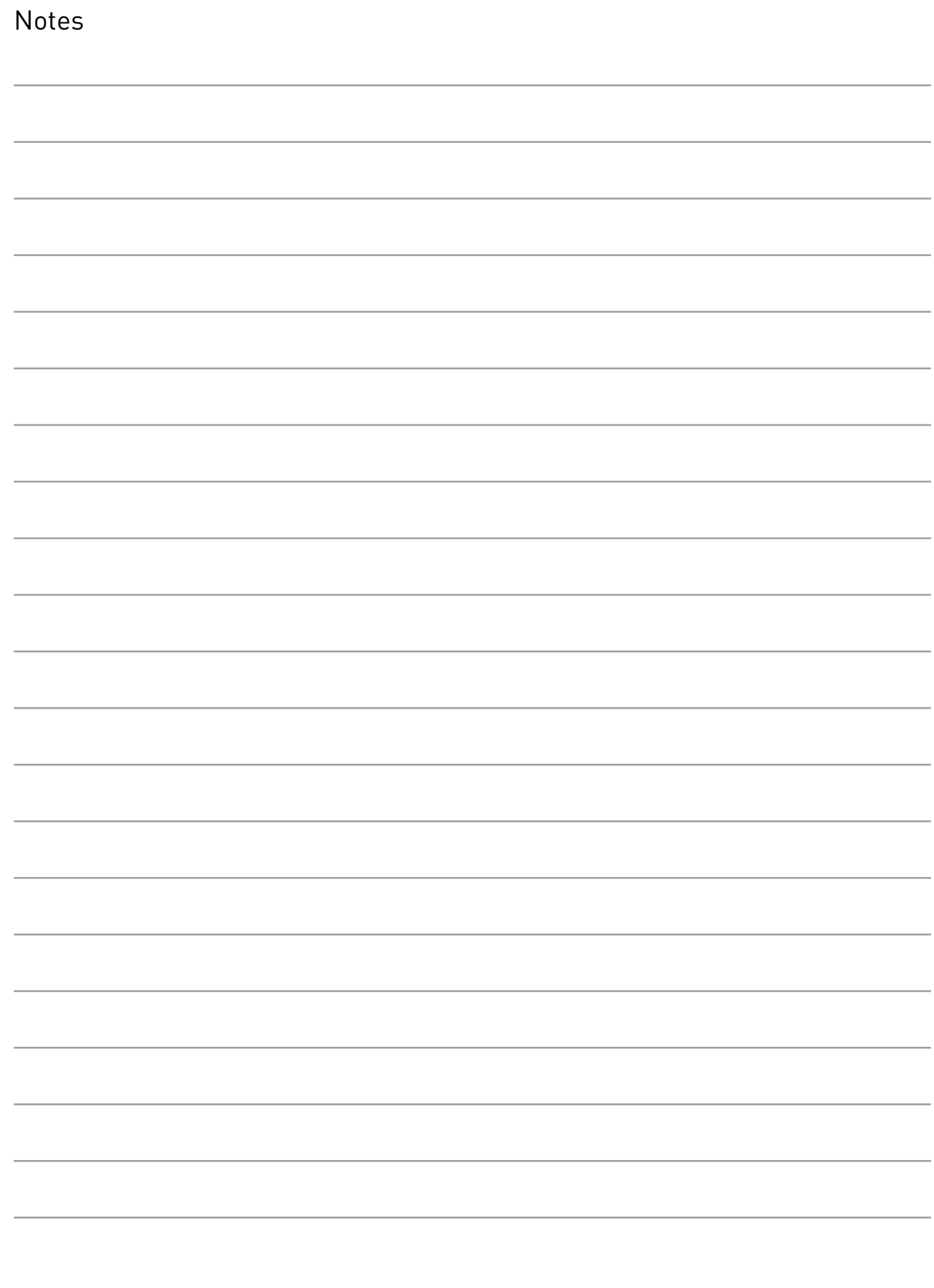

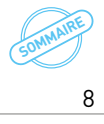

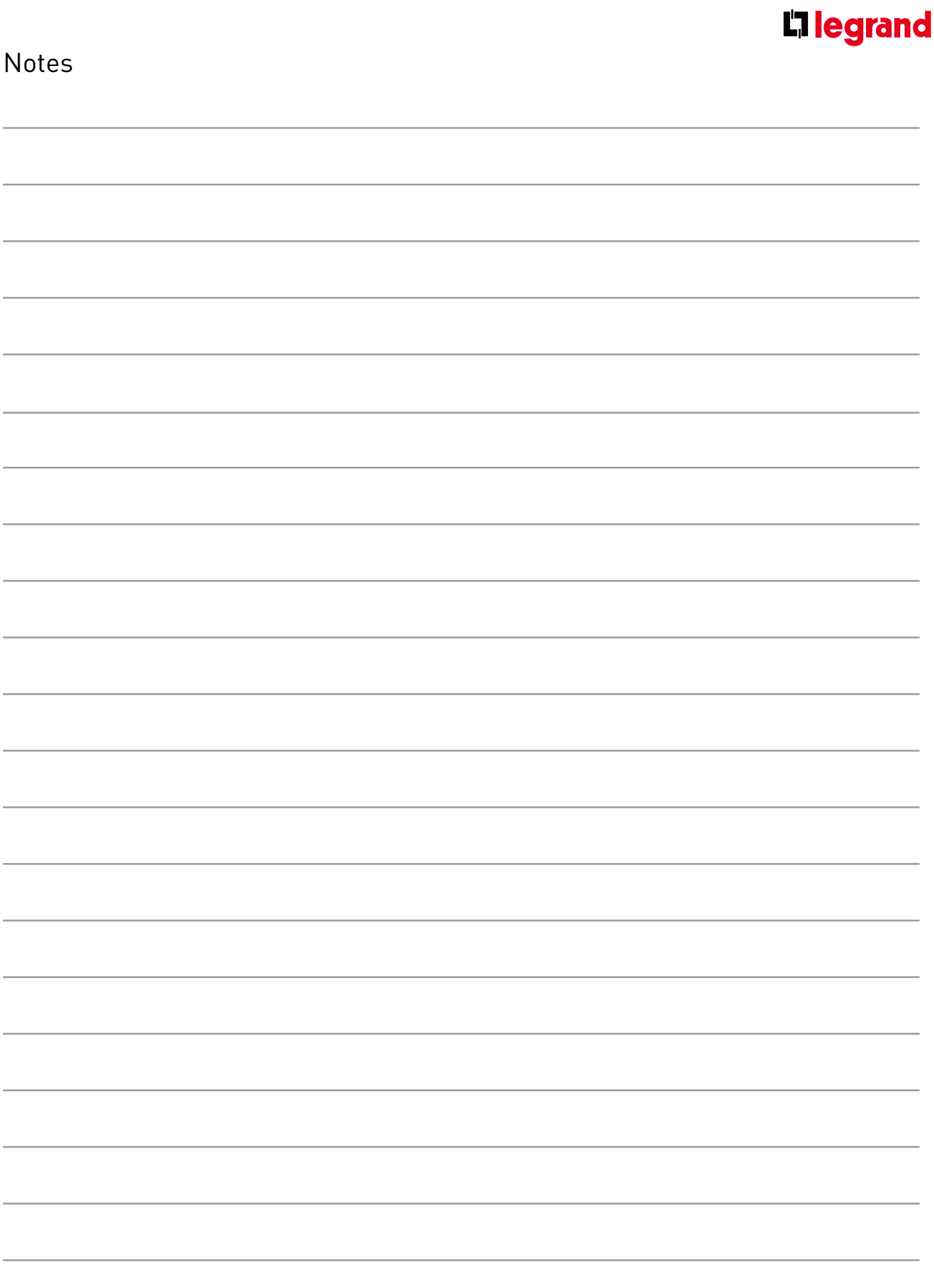

### SUIVEZ-NOUS AUSSI SUR

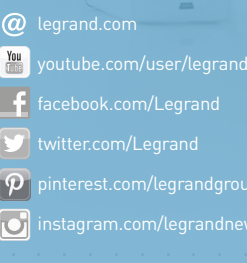

### L'I legrand<sup>®</sup>

#### **Siège social**

et Direction Internationale 87045 Limoges Cedex - France Tel: + 33 (0) 5 55 06 87 87 Fax: + 33 (0) 5 55 06 74 55

Ĵ. Ĵ,